Кировское областное государственное профессиональное образовательное бюджетное учреждение «Кировский медицинский колледж»

## ПРОТОКОЛ СОВЕЩАНИЯ №2

рабочих групп РУМО в системе СПО по укрупненным группам специальностей 31.00.00 Клиническая медицина, 34.00.00 Сестринское дело

г. Киров

 $\langle$ (15) мая 2021 г.

Председатель - Шубин В.В., директор

Секретарь – Валова И.А., заместитель директора по УМР

Присутствовали - Шохина О.Г., заместитель директора по УР, Кощеева Е.В., заместитель директора по УПР, Гилева И.А., председатель ЦМК, преподаватель ТОМУ, Бородина Н.Ю., зав. учебной части филиала в г. Омутнинске, Исупова М.В., методист, Миклина Т.С., зав организационно-методическим отделом, Петрова С.И., ст. медицинская сестра КОГБУЗ «Омутнинская ЦРБ».

## Повестка дня:

Требования к организации учебного процесса по МДК 04/05/07 ТОМУ в 1. соответствии с действующими нормативными документами, ГОСТР, чек-листами аккредитации и требованиями World Skills.

Основные подходы в отработке выполнения практических манипуляций на  $2.$ базе колледжа и в медицинских организациях г. Кирова и Кировской области.

## Решение:

Ознакомиться с текущими нормативными документами, ОСВОИТЬ  $\mathbf{M}$ сопоставить требования.

Ответственные: преподаватели ТОМУ колледжа и филиалов. Срок исполнения: до 15.06.2021

 $2.$ Проанализировать процесс

организации

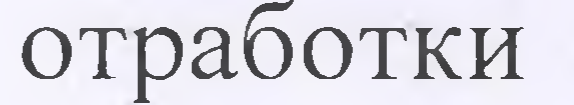

выполнения

практических манипуляций на базе колледжа и в медицинских организациях г. Кирова и Кировской области. Ответственные: преподаватели ТОМУ колледжа и филиалов. Срок исполнения: в течение учебного семестра

Использовать разработанные стандарты манипуляций для соблюдения  $3.$ единства подходов в процессе формирования профессиональных умений и опыта. Ответственные: преподаватели ТОМУ колледжа и филиалов. Срок исполнения: в течение учебного семестра

Транслировать опыт следования стандартам в практике ведения занятий в 4. филиалах в гг. Котельнич и Уржум. Ответственные: преподаватели ТОМУ колледжа, отдел практики, методический отдел.

Срок исполнения: в течение учебного семестра

Организовать Мастер-класс по демонстрации наиболее 5. сложных манипуляций на базе колледжа для всех преподавателей. Ответственные: преподаватели ТОМУ колледжа, отдел практики, методический отдел.

Срок исполнения: в течение учебного семестра

Голосование: единогласно

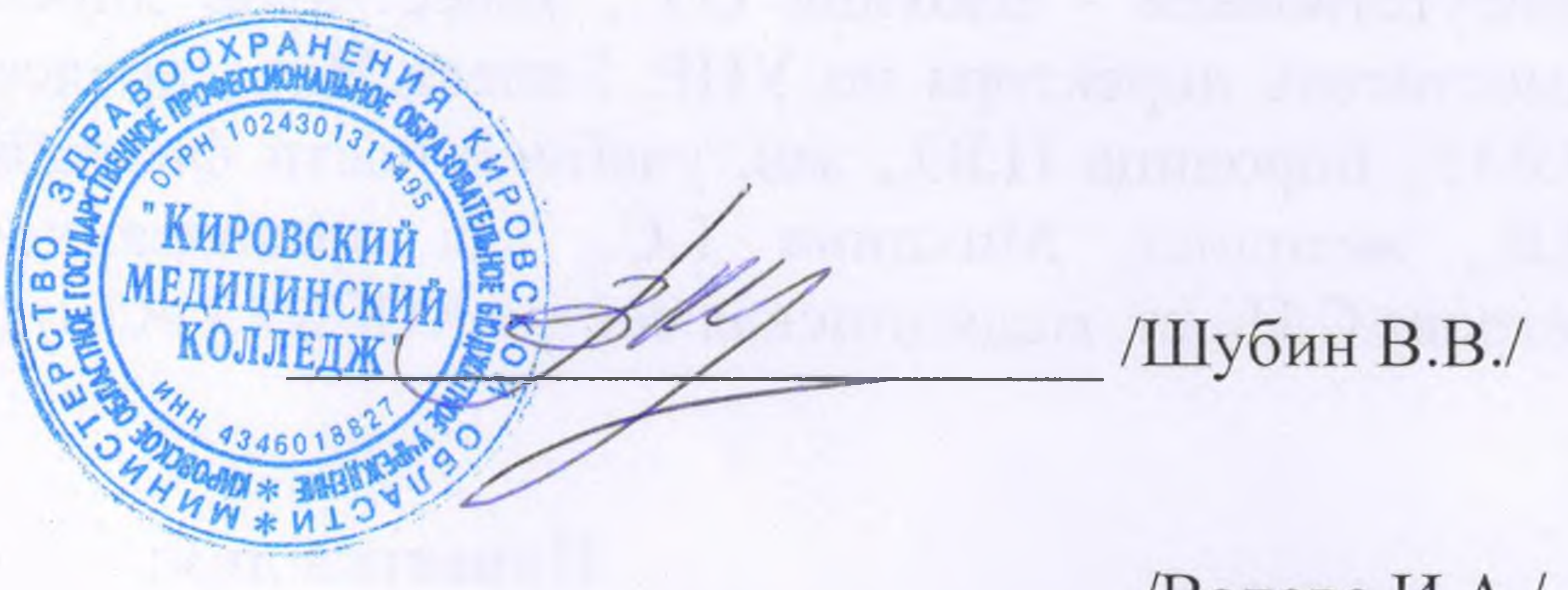

Председатель совещания

Секретарь совещания

Валова И.А./

 $\mathcal{F}(\mathbf{x}) = \mathcal{F}(\mathbf{x}) = \mathcal{$